# **DAFTAR ISI**

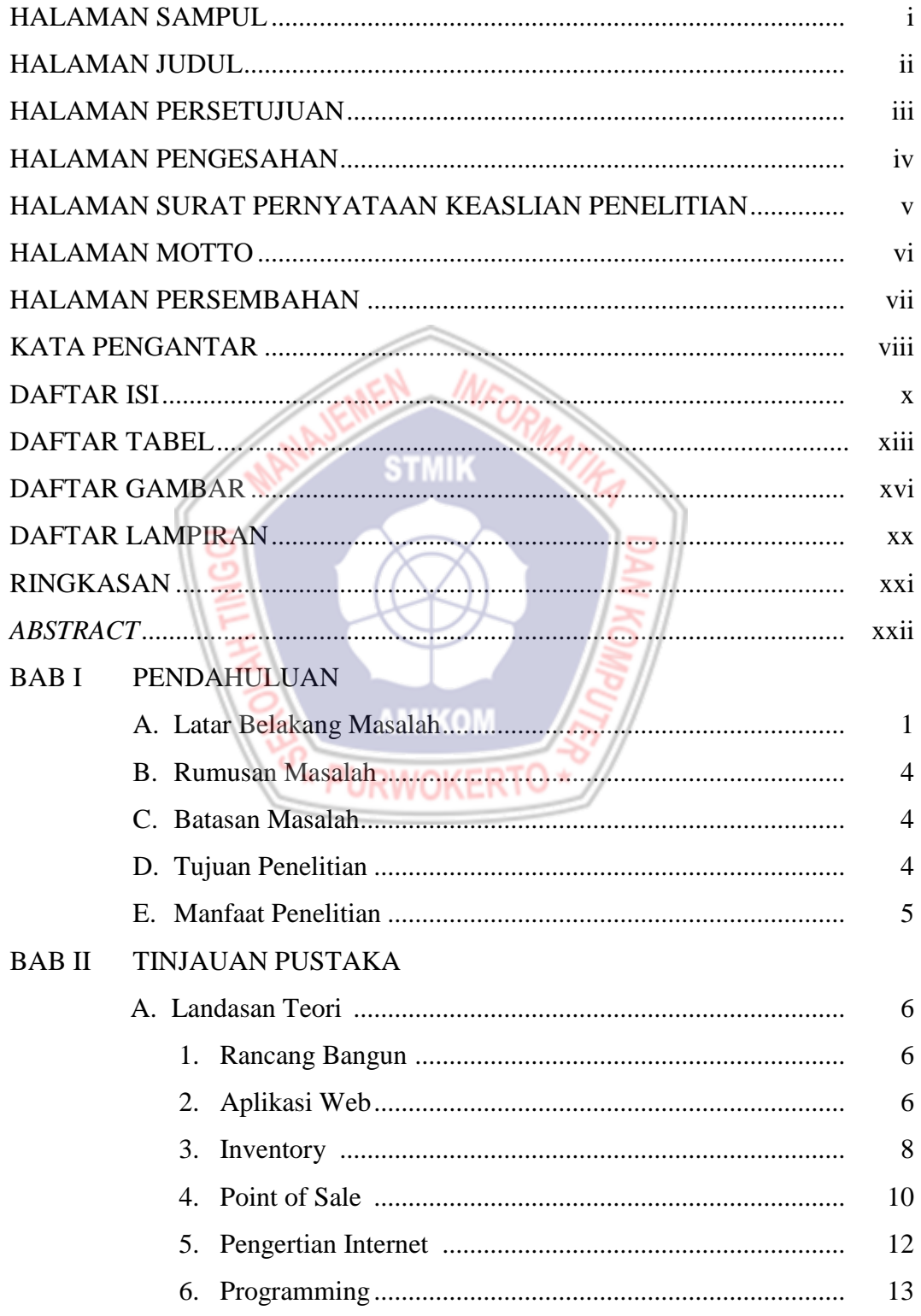

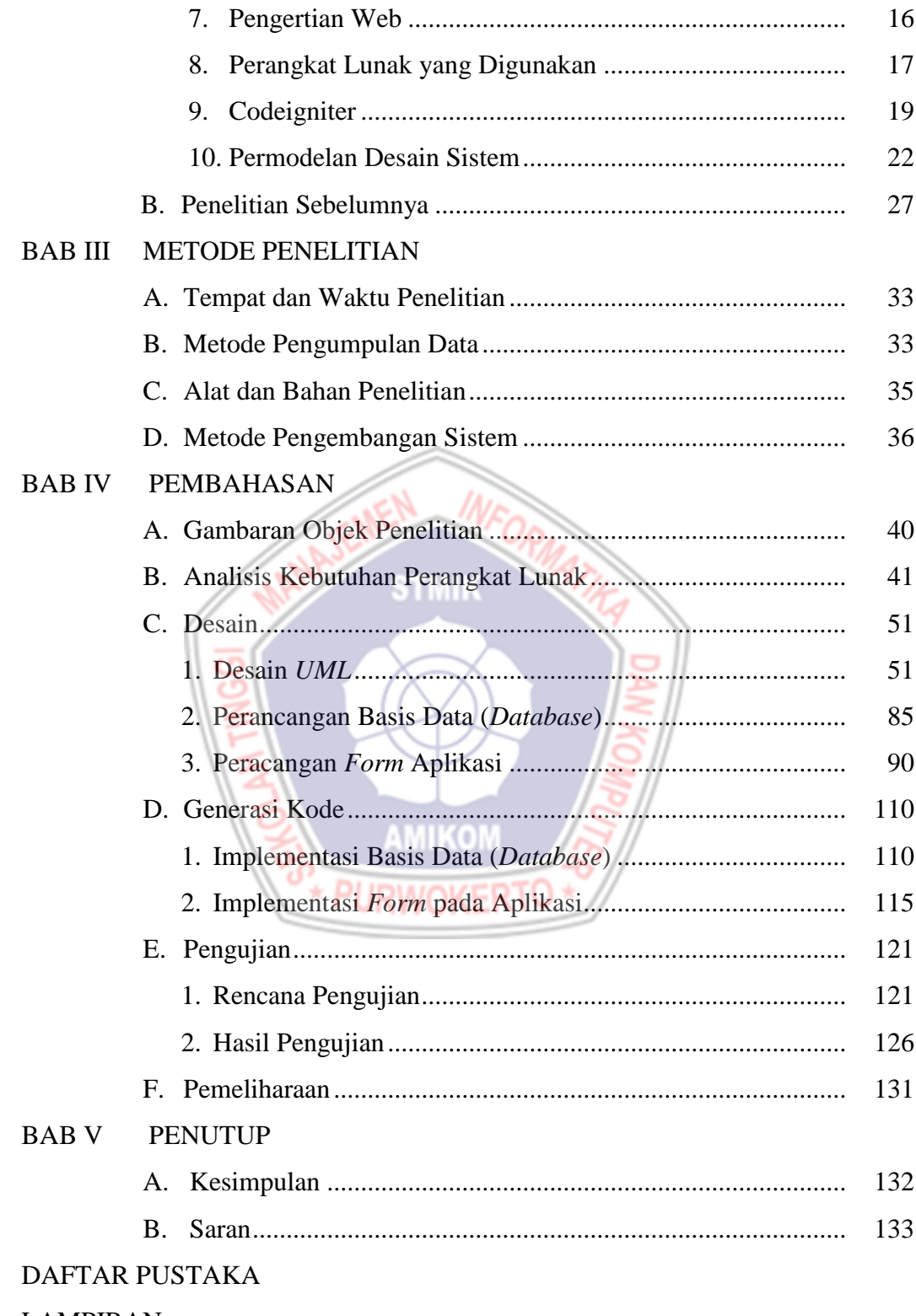

### **LAMPIRAN**

### **DAFTAR TABEL**

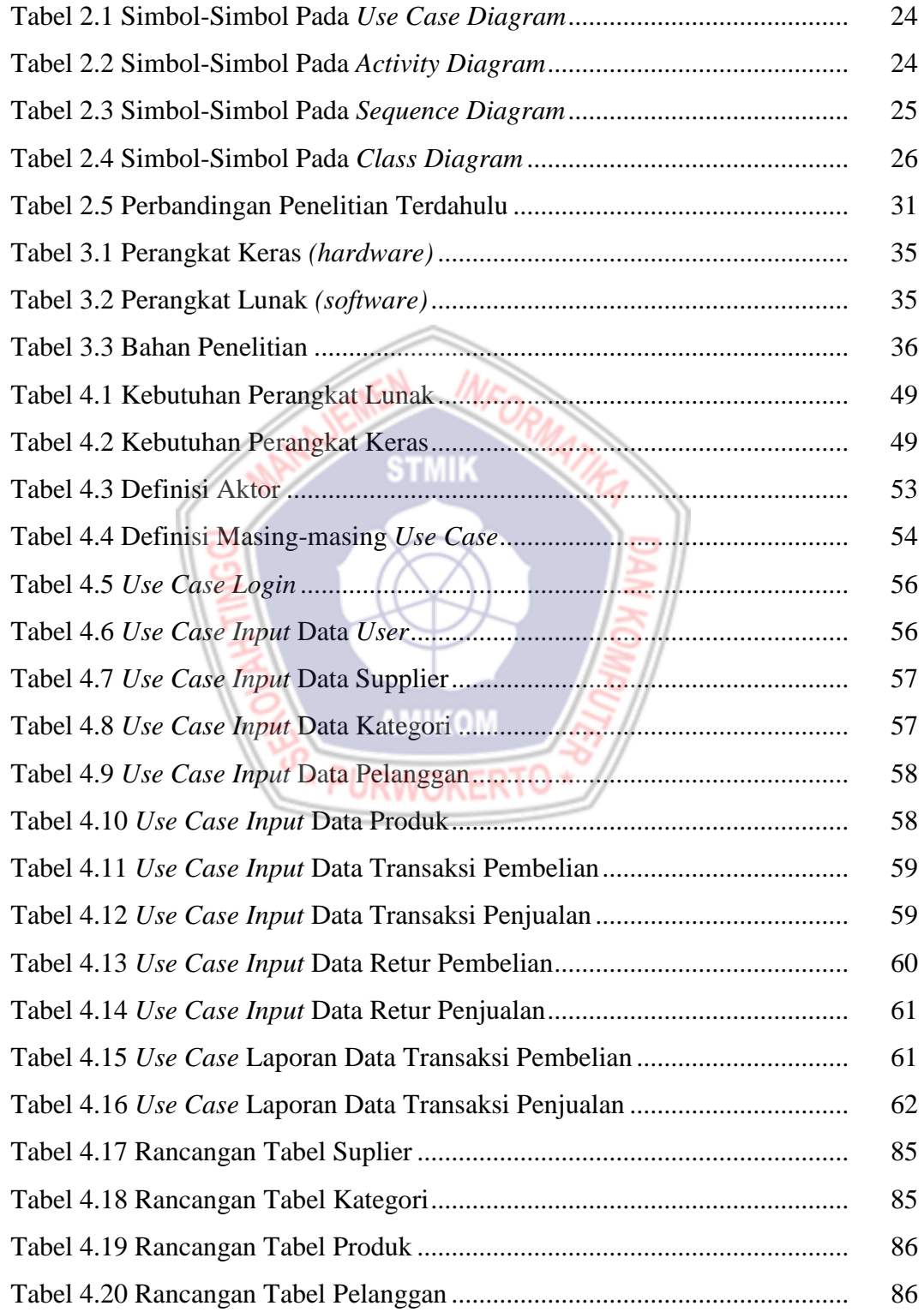

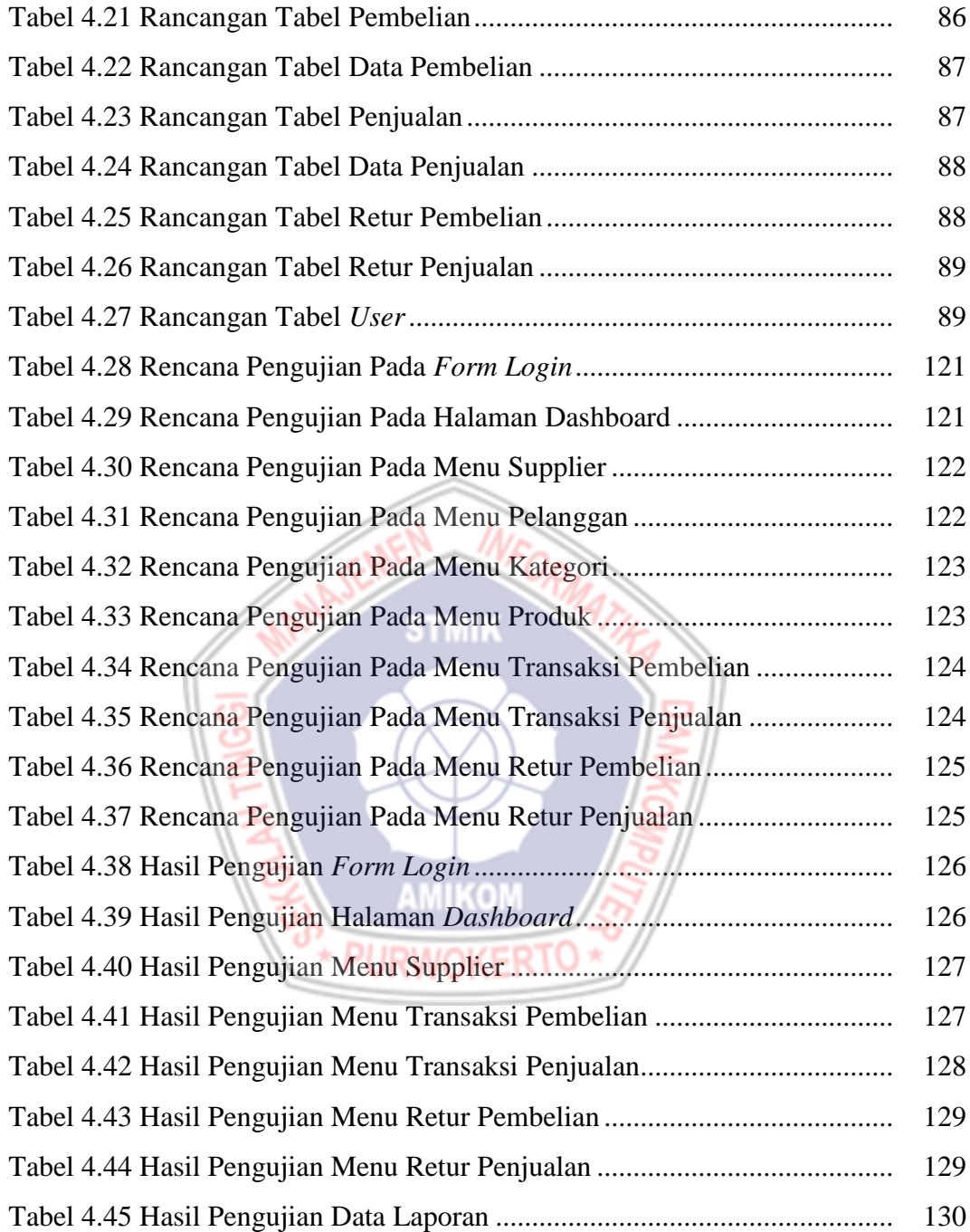

### **DAFTAR GAMBAR**

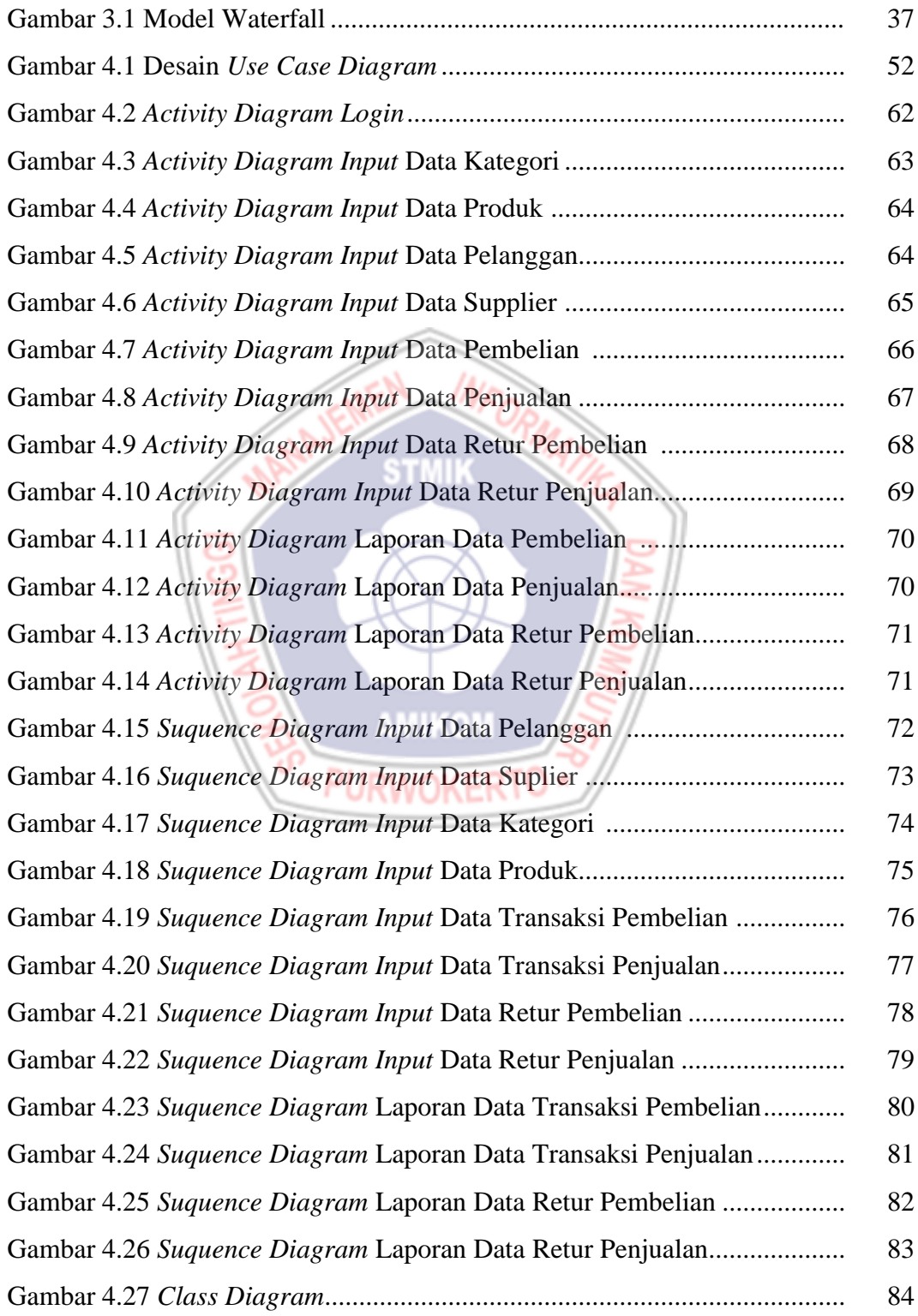

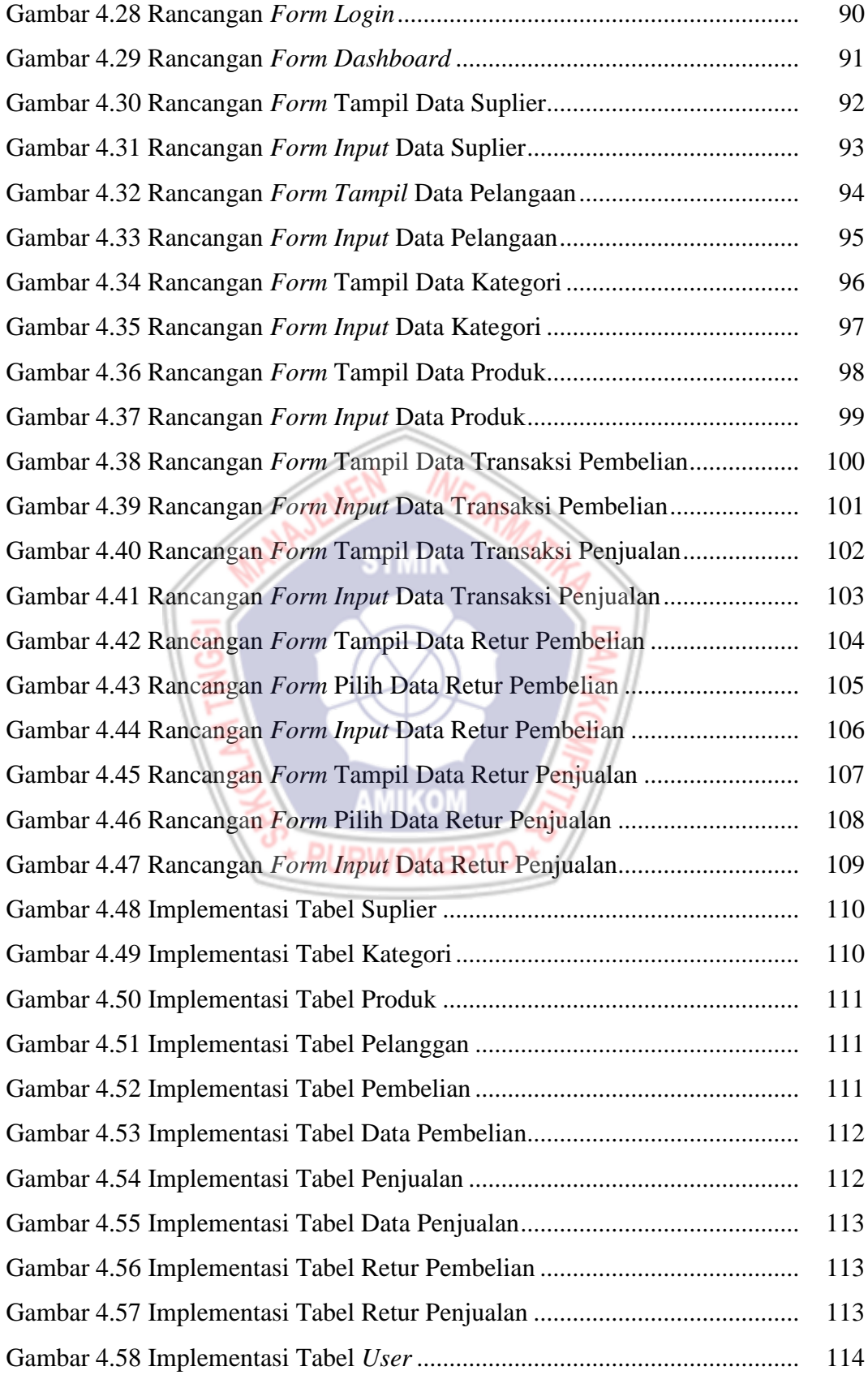

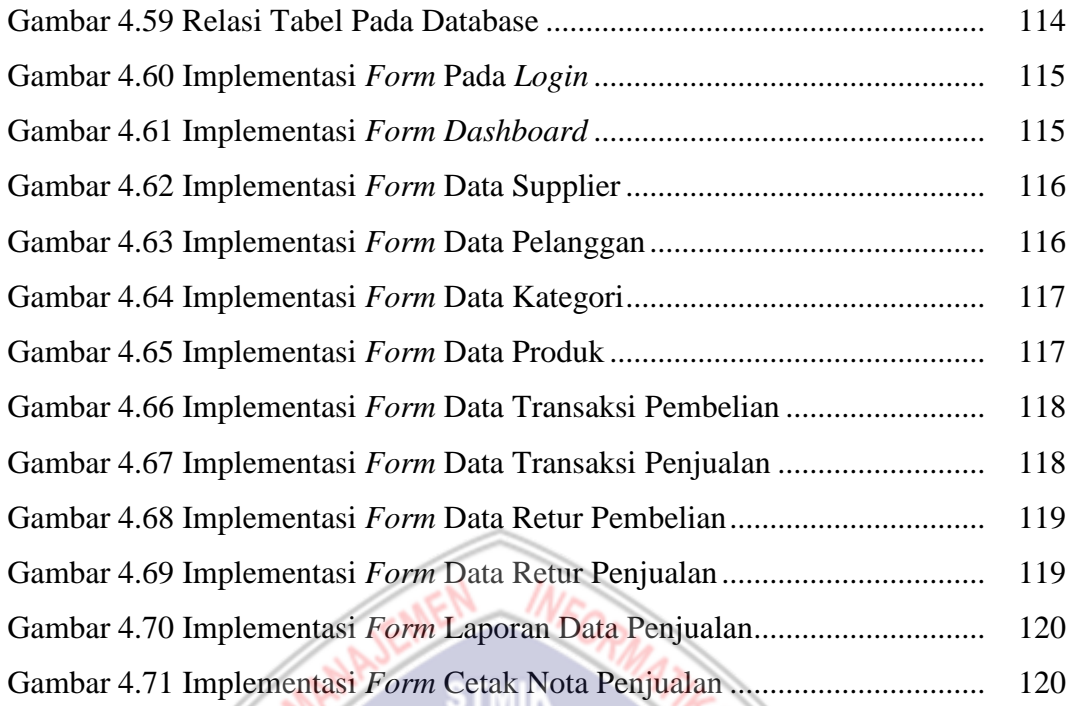

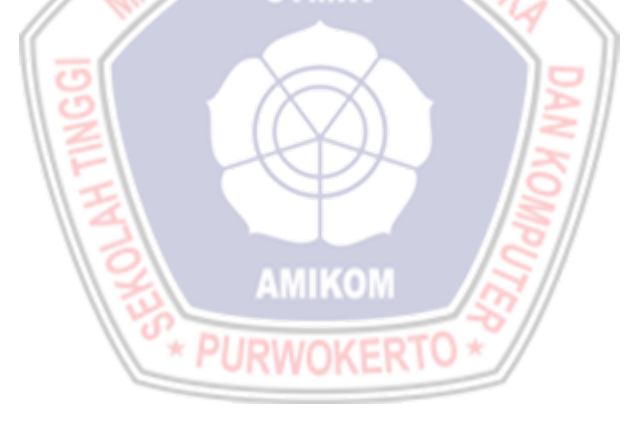

# **DAFTAR LAMPIRAN**

- Lampiran 1. Kartu Bimbingan Skripsi
- Lampiran 2. Surat Penelitian
- Lampiran 3. Daftar Wawancara
- Lampiran 4. Arsip Data

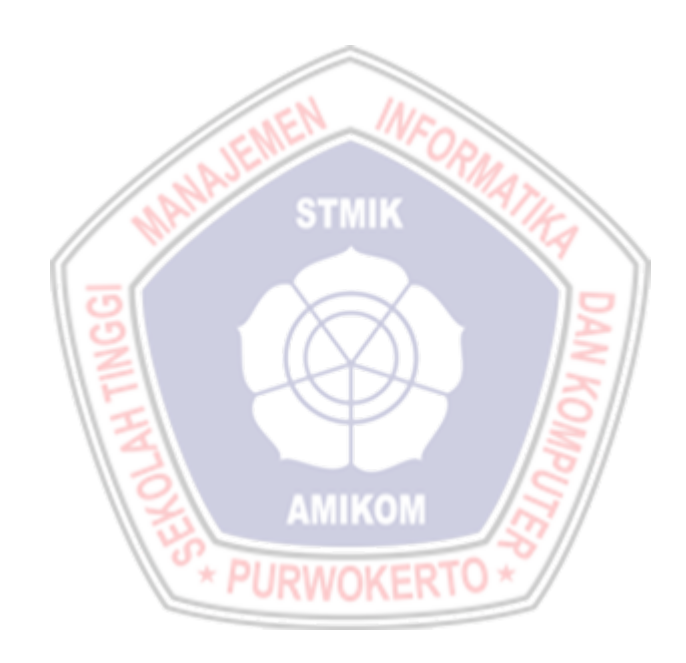